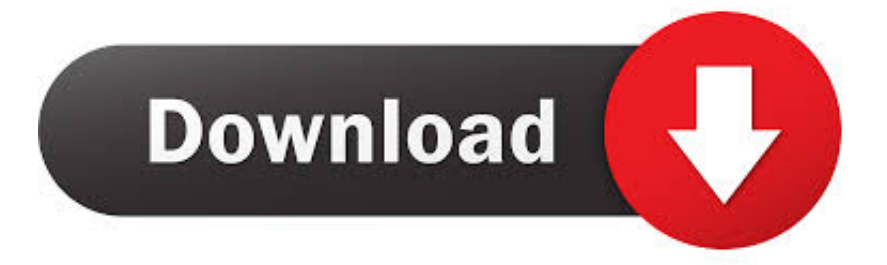

## [HerunterladenPlant Design Suite 2008 Aktivator 64 Bits](https://tiurll.com/1osehi)

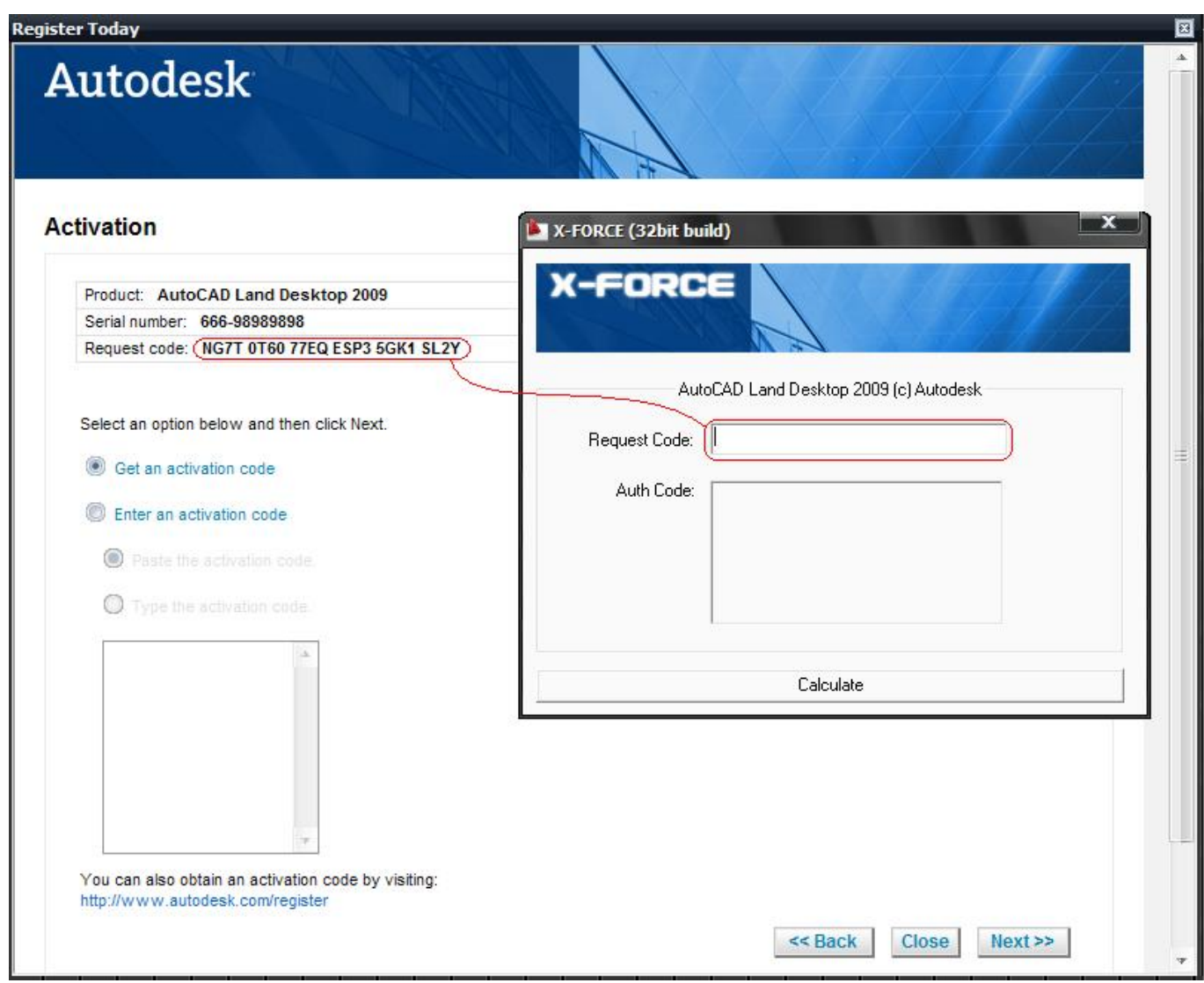

[HerunterladenPlant Design Suite 2008 Aktivator 64 Bits](https://tiurll.com/1osehi)

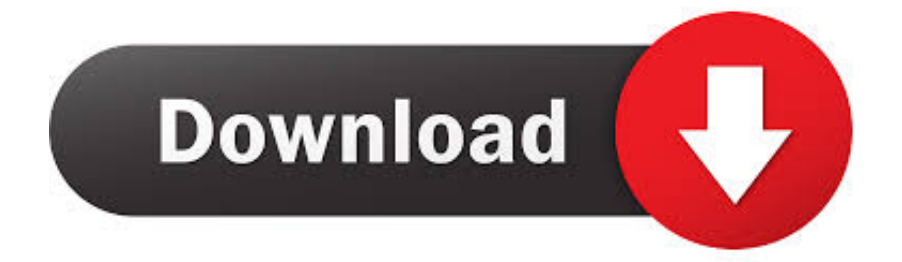

Start AcuServer 32/64-bit, Start your version of AcuServer as a service ... If you selected Launch License Activator on the Installation Settings page, the Activator .... Download windows 7 activator for 32 and 64 bit for free from here. We also shared keys for windows ... These are best loaders for windows 7 bit 64 and 32 bit. If you have ever used ... activate windows 7 with software 3# Download Activator for .... Note: You can install Product Design Suite and Factory Design Suite on the same ... Autodesk Showcase (available for 64 bit only); Autodesk Vault Basic.. 64-bit products convert to trial on launch or prompt for activation after licensing ... When you launch Creative Suite 6 64-bit applications, you are .... License Files to be used when activating NI Circuit Design Suite ... 32-bit/Server 2008 R2 64-bit/Server 2003 R2 32-bit 6 Ratings | 4.17 out of 5 | ... c72721f00a